## **Font Substitution in the TNT Products**

The cross-platform nature of TNTmips makes layout and atlas designers familiar with one of the difficulties experienced by graphic designers from the moment graphic design was computerized—the fonts you used for the text in the layout may not be available on another computer. Many fonts are licensed and, therefore, cannot be freely distributed. This missing font problem exists within a single platform and is worse when you transfer your layout across platforms. When a specified font is not found on a computer, the text does not disappear; a font substitution is made. Many automatic font substitutions use a mono-spaced font, such as Courier, to replace any font not found without regard for the type of font being replaced. Some programs will let you choose which font to substitute for the missing font, which if you recognize the missing font name, will help in your selection. The TNT products offer two kinds of font substitution: considerate automatic and designer specified.

Considerate automatic font substitution uses information about the missing font to choose the font to substitute. For example, sans serif fonts are replaced by other sans serif fonts. The fonts used for substitution are listed below. Designer specified font substitution lets the layout/atlas designer specify the fonts to try if the first specified font is not found. The desired font and fallback fonts are specified in the form {~Farialbd.ttf,Helvetica.dfont;2,Arial-Bold.ttf}, which would use Arial bold if it was found, Helvetica bold would be the next choice, and then the Sun version of Arial bold. This particular example would not need to be entered by the designer since it is done automatically by the TNT products. If none of the fonts specified by the designer are found, the automatic fallback fonts are used.

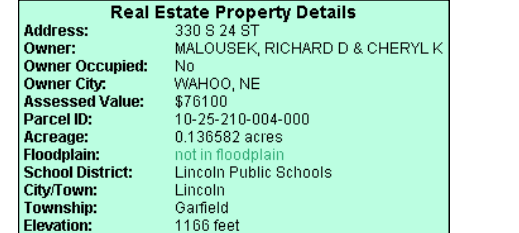

on PC in Arial as originally designed on Mac with unknown font

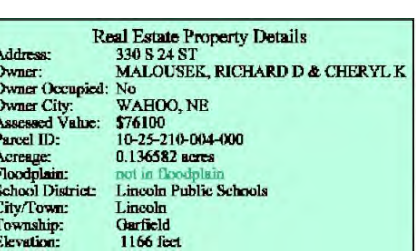

substitution handled by Mac

| <b>Real Estate Property Details</b> |                                         |
|-------------------------------------|-----------------------------------------|
| Address:                            | 330 S 24 ST                             |
| Owner:                              | MALOUSEK, RICHARD D & CHERYL            |
| Owner Occupied: No                  |                                         |
| Owner City: WAHOO, NE               |                                         |
| Assessed Value: \$76100             |                                         |
| Parcel ID:                          | 10-25-210-004-000                       |
| Acreage:                            | 0.136582 ages                           |
| Floodplain:                         | not in flood plain                      |
|                                     | School District: Lincoln Public Schools |
| City/Town:                          | Lincoln                                 |
| Township:                           | Garfield                                |
| <b>Elevation:</b>                   | 1167 feet                               |
| on Moo with Holyotian fant          |                                         |

on Mac with Helvetica font substitution handled by TNTmips

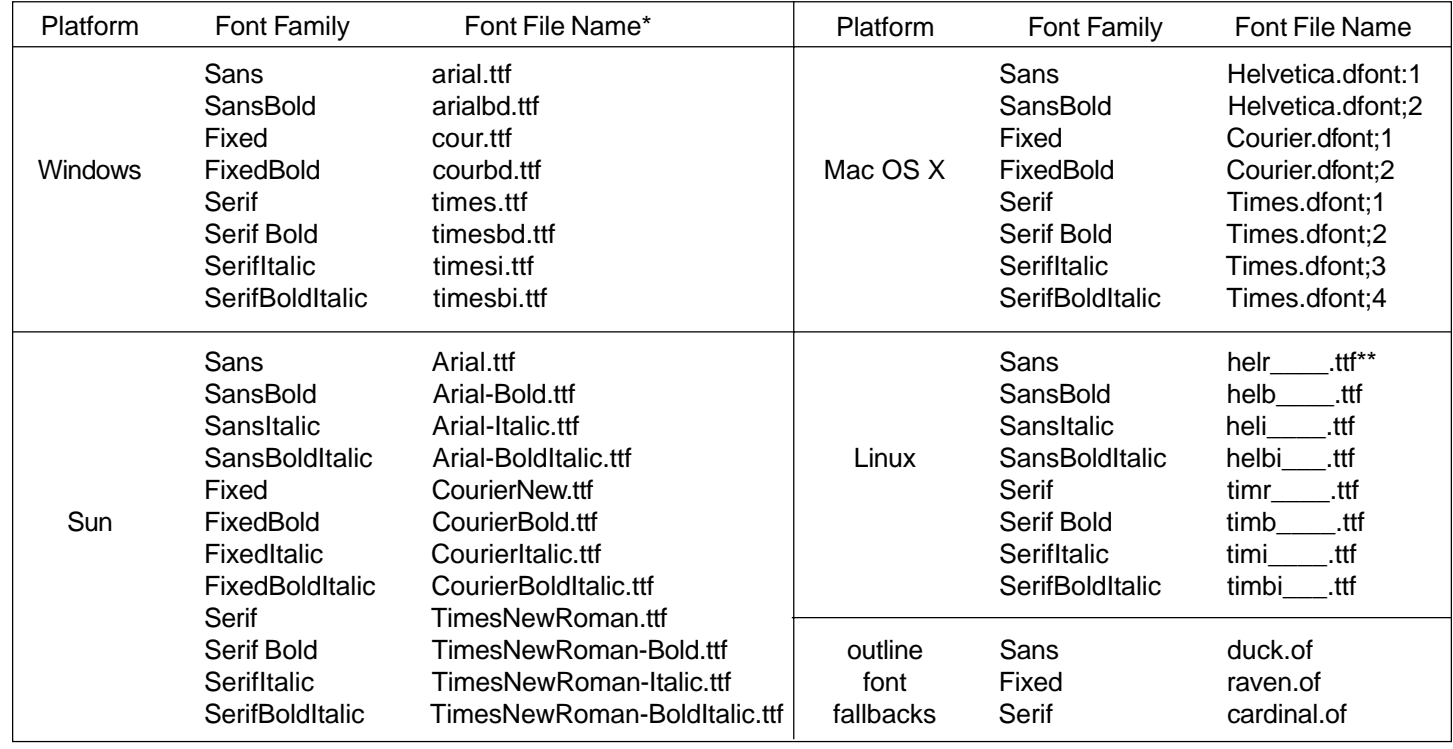

\* Find the font file name to enter by clicking on the Font button anywhere you can enter text. The font file name is listed in parentheses. Do not use the font file name provided in Support/Setup/Fonts.

\*\* Underlines to equal eight characters.